# **Datos Geológicos** Como Manejar

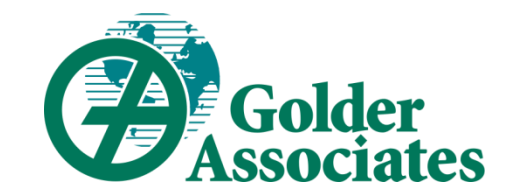

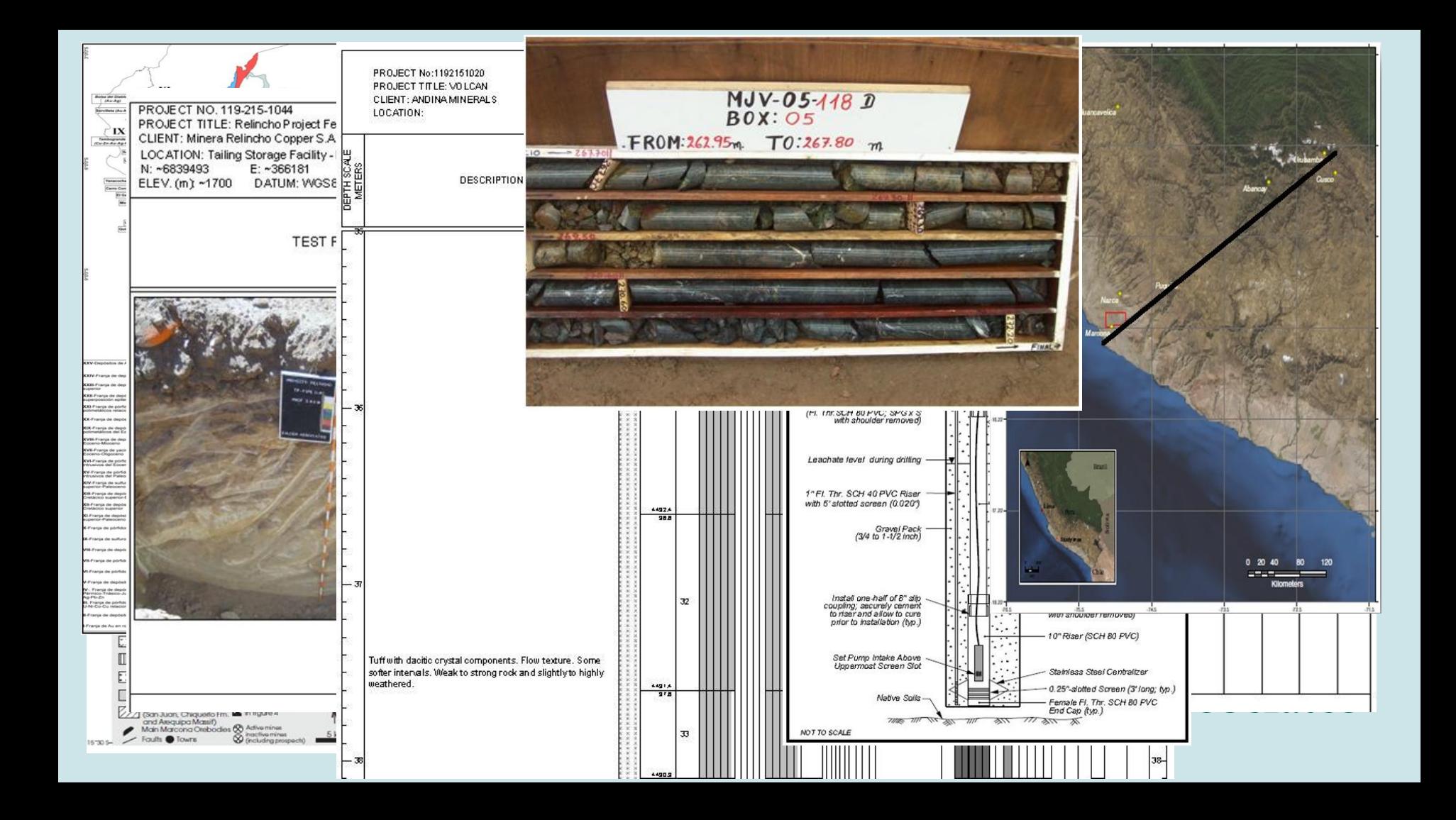

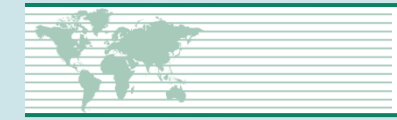

# **Datos de Sondajes**

Los datos de sondajes son típicamente asociados a intervalos de distancia a lo largo de cada sondaje que idealmente cubren el largo total del sondaje sin traslaparse, con el nombre del sondaje siendo un identificador único para el proyecto.

- Topografía (collar) y desviaciones (survey)
- Fotografías de testigos
- Geología y Geotecnia
- Muestreo y muestras de control
- Análisis químico y otros ensayos
- Densidad

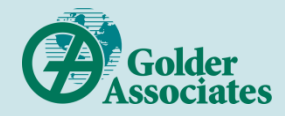

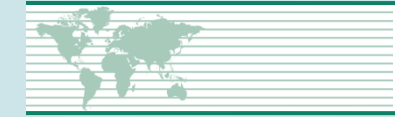

#### **Que es un dato?**

- De acuerdo con Wiki pedia: "El término **data** significa grupos de información que representan los valores cualitativos o cuantitativos de atributos de una variable o conjunto de variables"
- Sin embargo: Si cambias la forma en que miras las cosas, las cosas que miras cambian. "Según como se mira todo depende"
- Un dato depende del contexto en el cual es capturado.

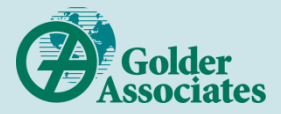

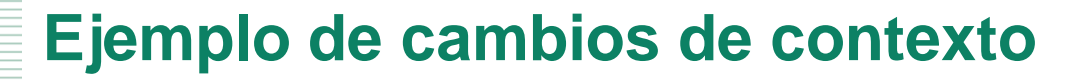

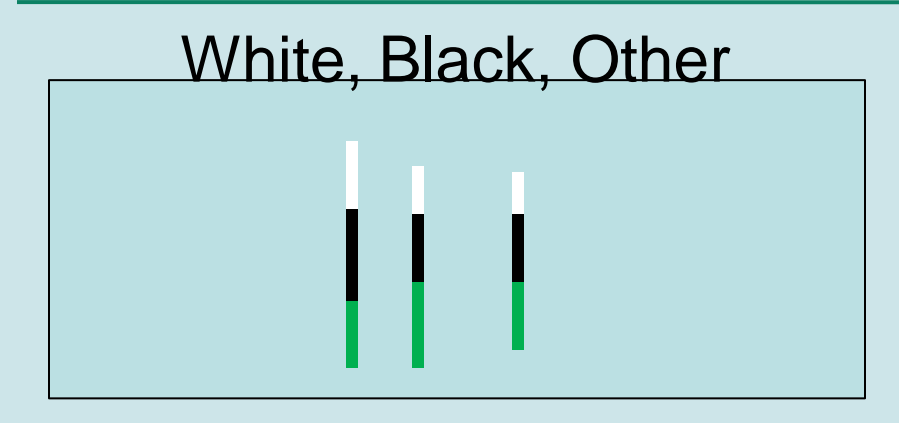

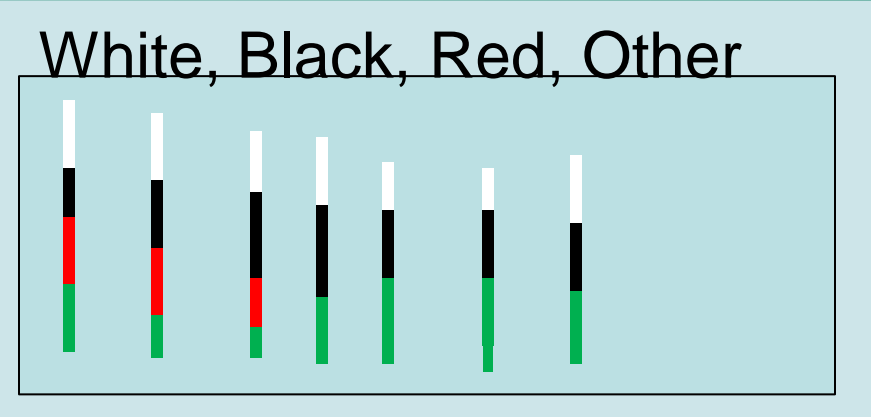

#### White, Black, Red, Yellow, Other

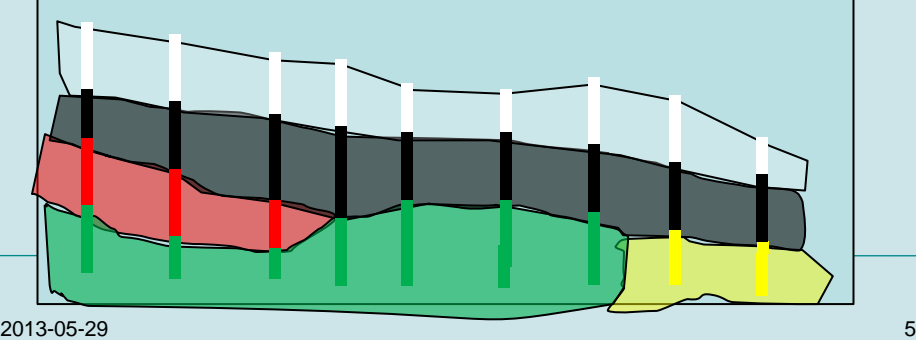

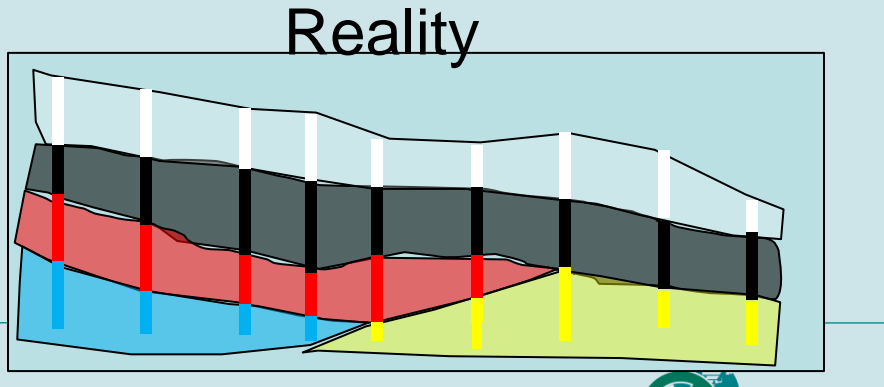

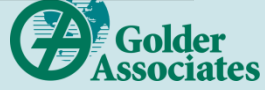

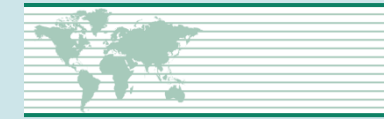

### **Definición formal del dato**

 El término **data** significa grupos de información que representan los valores cualitativos o cuantitativos de atributos de una variable o conjunto de variables **dentro de un contexto claramente establecido**.

**E**jemplos

- Leyes sin métodos y límites de detección
- Códigos sin definición
- Campos sin restricciones (textos)
- Dibujos
- Un dato depende del contexto en el cual es capturado.

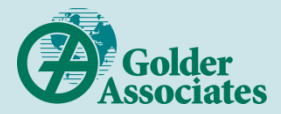

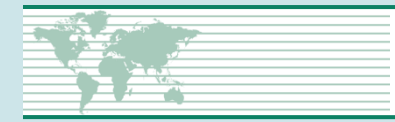

Lo único que no cambia es que las cosas cambian, por lo tanto, se debe manejar el cambio (control de cambio). Esto significa administrar datos que pertenecen a diferentes ámbitos y protocolos, a modo de utilizarlos juntos para tomar desiciones.

- Definir los protocolos y formas de generar todos los datos almacenados.
- Almacenar esquemas o templates que definen los rangos y validadores de cada campo y grupo de valores.
- Evitar el uso de variables de tipo texto o con rangos indefinidos para campos claves.
- Permitir capturar información adicional (campos de notas)

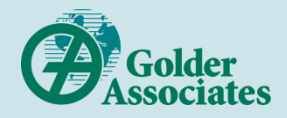

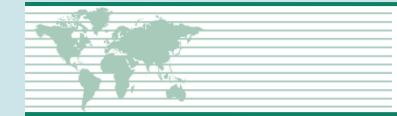

#### **Almacena observaciones en contextos**

- Toda observación esta definida dentro de un contexto (es capturada de acuerdo a cierto protocolo o procedimiento escrito)
- Se sabe quien, cuando, donde y con que protocolo se capturó cualquier dato.
- Cada Dato es una observación que se almacena, no se modifican datos históricos, solo se agregan nuevas observaciones (pueden ser correcciones). Así, se mantiene una trazabilidad en el proceso.

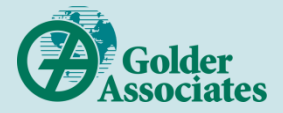

#### **Involucrar a los actores**

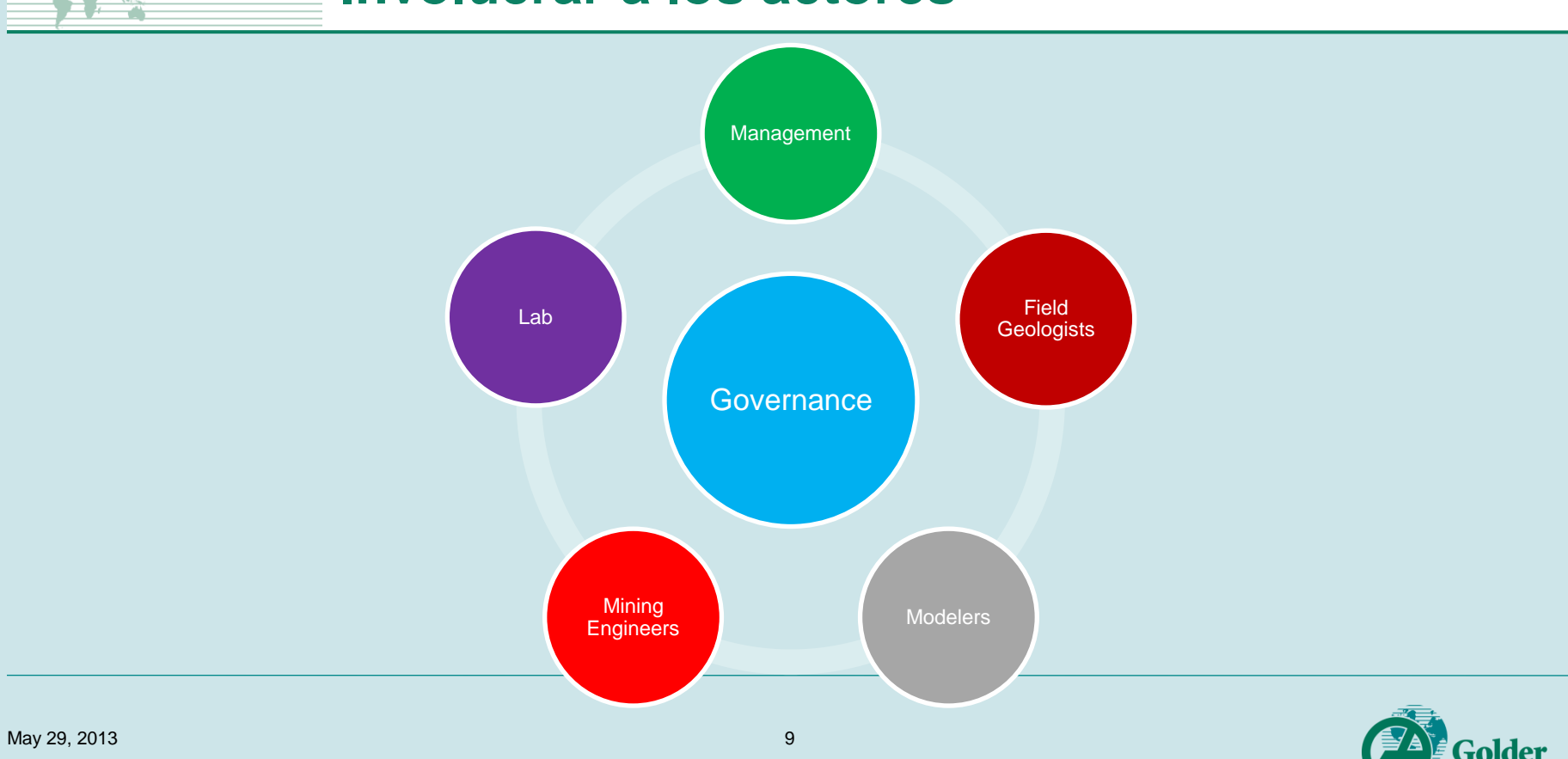

tes

### **Como se almacenan los datos**

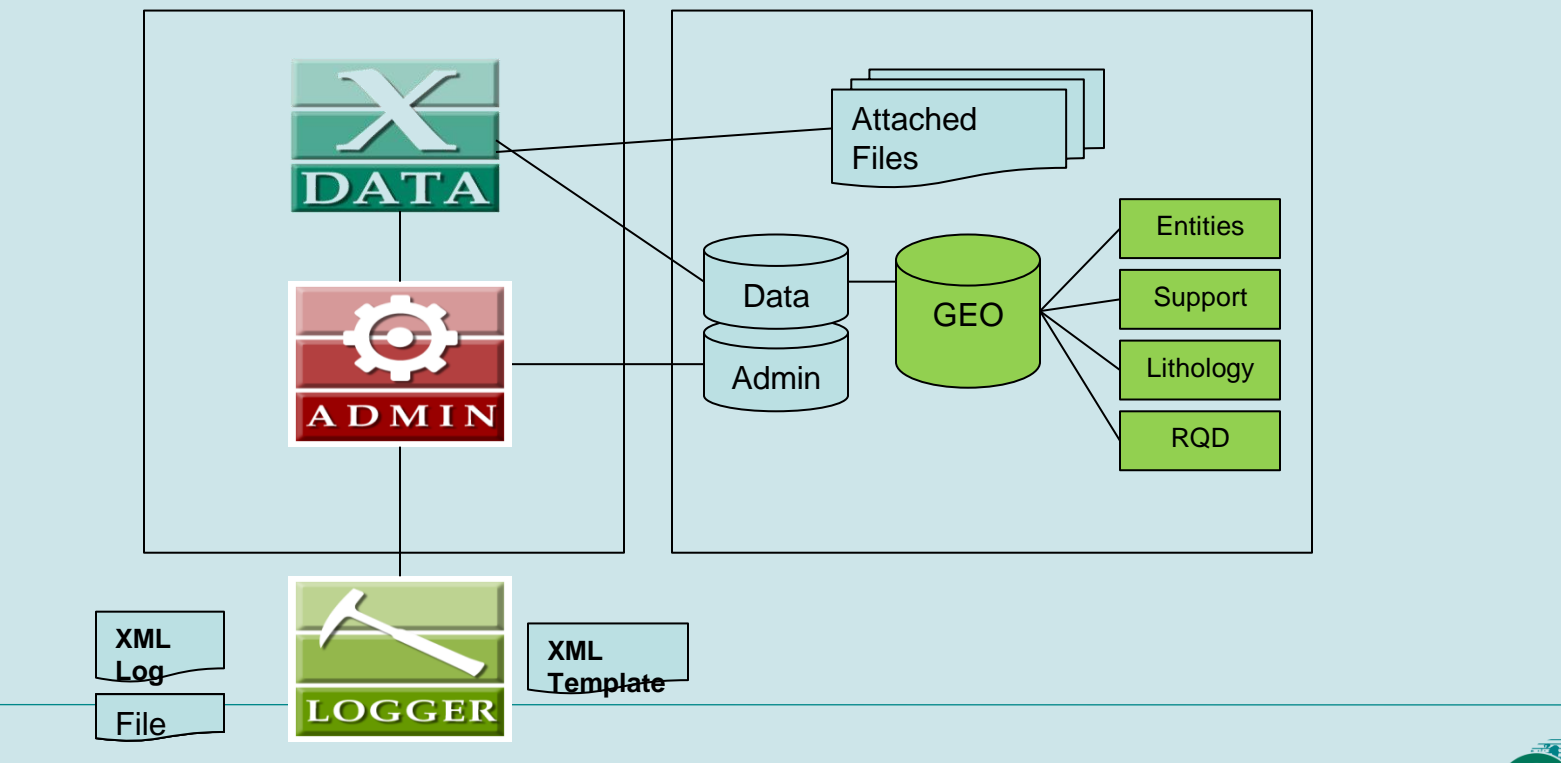

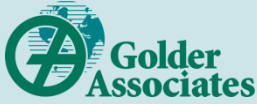

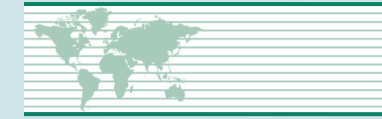

#### **Manejar el cambio**

- Almacenar los datos junto a sus contextos (cada grupo de datos tiene sus protocolos, librerias, validaciones, etc…)
- Controlar los cambios a los protocolos (comite técnico)
- Asegurar materal de referencia o estándares para control de calidad del proceso de captura (pueden ser muestras estándares, ejemplos de sondajes a la vista, referencias, etc…)
- Al cambiar porotocolo, almacenar datos nuevos separados a los anteriores junto a sus nuevos protocolos.
- Definir la forma de transformar o pasar datos capturados de un protocolo a otro (idealmente el proceso debe ser automático)

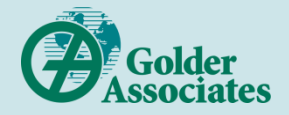

### **Ejemplo simple de integración de datos**

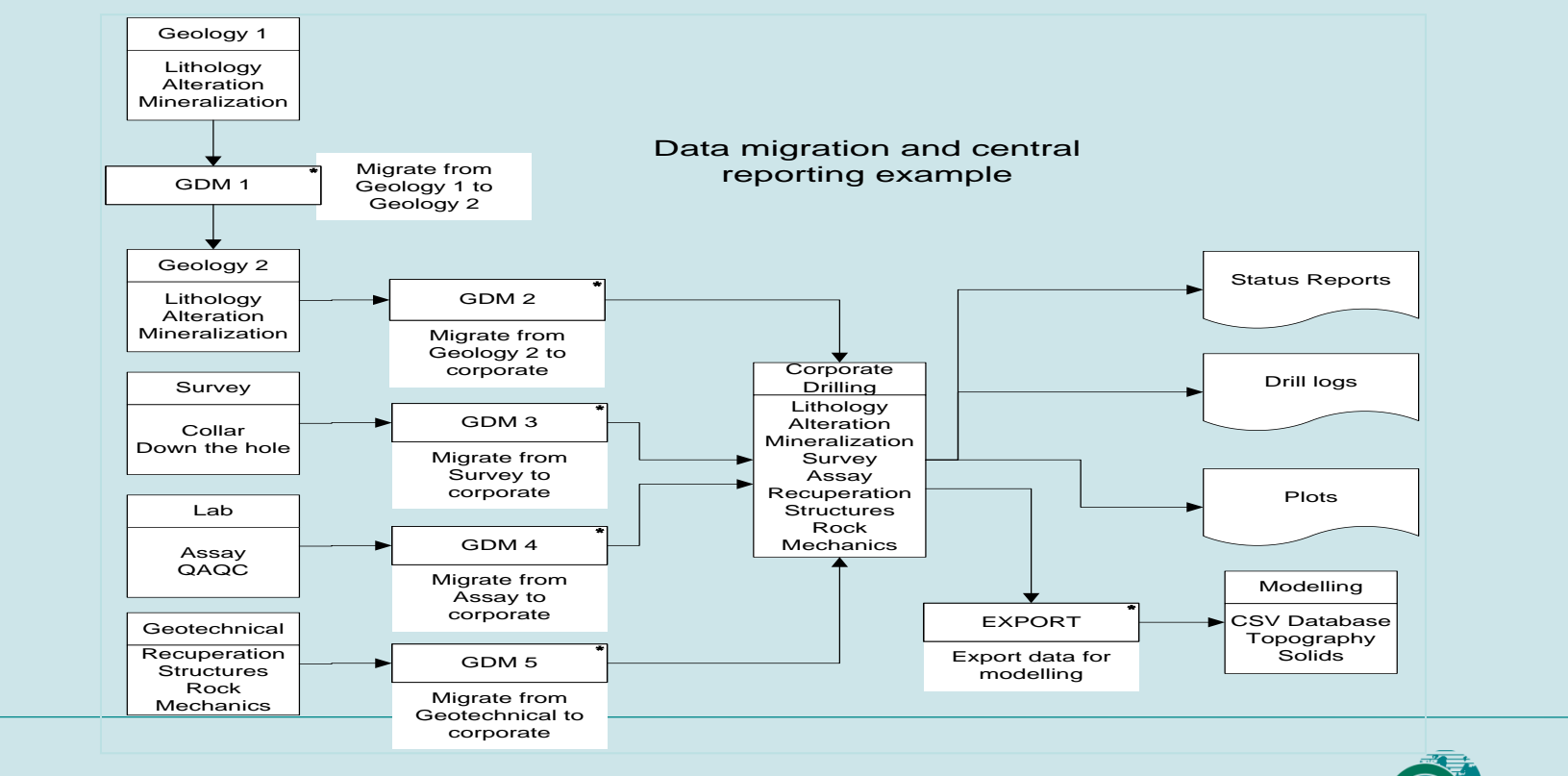

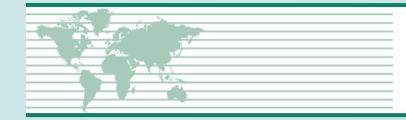

### **Una buen sistema de gestion de datos**

- Flexible y se adecua a las necesidades del cliente
- Aumenta velocidad, eficiencia y control de calidad.
- Produce entradas y salidas sistematicas
- Es auditable (cada ingreso es almacenado en un contexto)
- Es seguro (no permite acceso no autorizado y tiene sistema de respaldos)
- Permite integración de diversos tipos de datos y sistemas

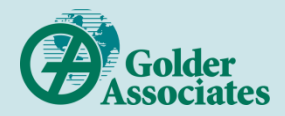

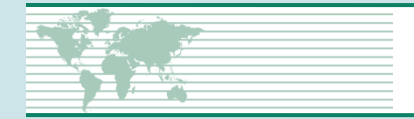

# **Generación de información**

- Modelación geológica, geotécnica y geometalurgica
- **Estimación de recursos**
- Declaración de reservas

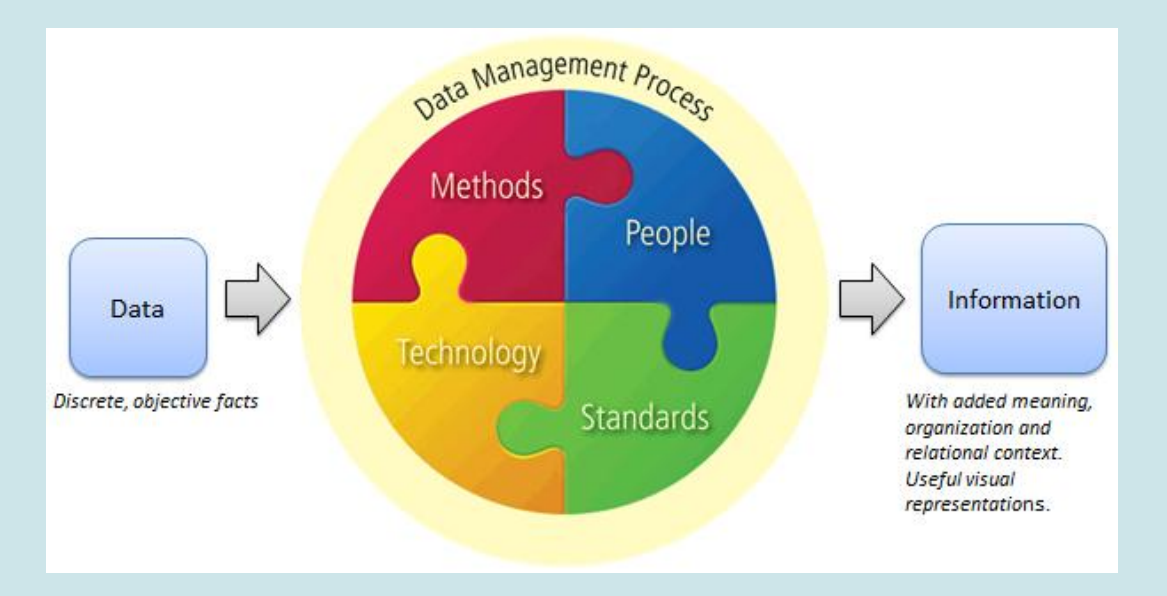

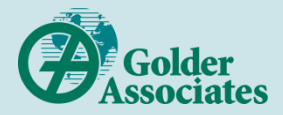

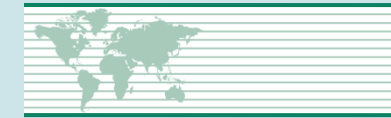

#### **Almacenar los procesos como datos**

- Almacena las entradas, procesos (doc) y las salidas de cada proceso.
- Saber quien, cuando, donde y con que protocolo (bajo que restricciones) se captura o genera cualquier dato.
- Almacenar pruebas de control de calidad y cambio de todos los datos.
- Asegurar la auditabilidad de los datos y procesos.

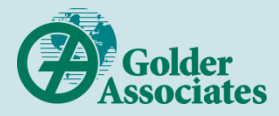

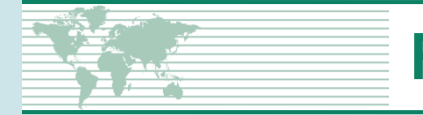

### **Resumen**

- Almacenar los datos junto a sus contextos (protocolos, saber quien, cuando, donde y como)
- Realizar control de calidad (todo dato que entra es revisado)
- Controlar los cambios a los protocolos (comité técnico), involucrar todos los actores.
- Uniformar (asegurar material de referencia y definir relaciones explícitas entre grupos de datos)

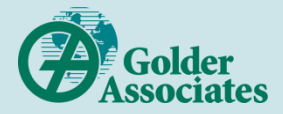

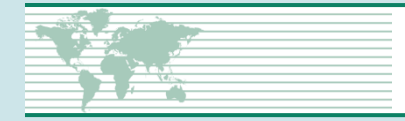

- Golder desarrolla, usa y licensia Xdata a sus clientes.
- Construimos bases de datos, documentamos protocolos y le enseñamos a manejar de manera auditable sus datos con Xdata.
- Hacemos modelos (geológicos, geotécnicos y geometalúrgicos)
- Asesorias y auditorias de recursos y reservas.
- Hacemos mucho mas que eso, Visita [www.golder.com](http://www.golder.com/)

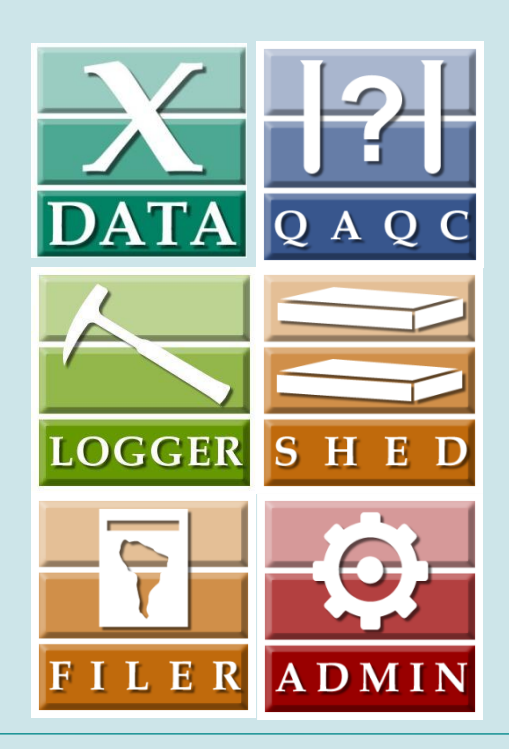

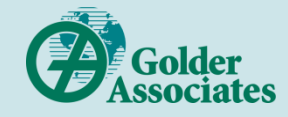

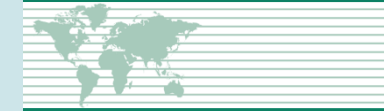

## **Gracias, preguntas?**

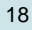

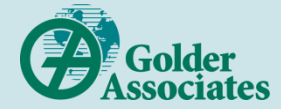